# **3. INSTRUÇÕES**

- **Instrução é uma palavra da linguagem de máquina**
- **Instruction Set do MIPS ( usado pela NEC, Nintendo, Silicon Graphics e Sony.**
- **Operações**

**O MIPS trabalha com 3 operandos.**

add  $a,b,c \neq a \leftarrow b + c \quad (\#$  significa comentário )

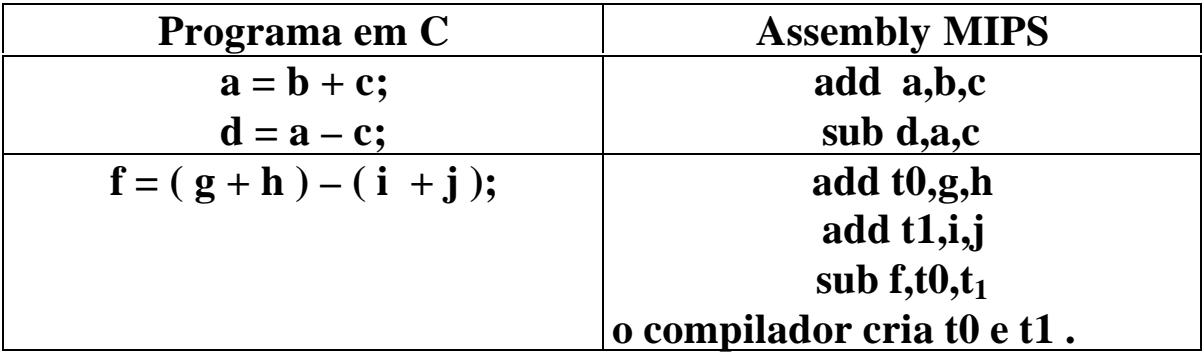

### • **Operandos**

**No MIPS são 32 registradores de 32 bits ( \$0 .... \$31)**

**Exemplo**

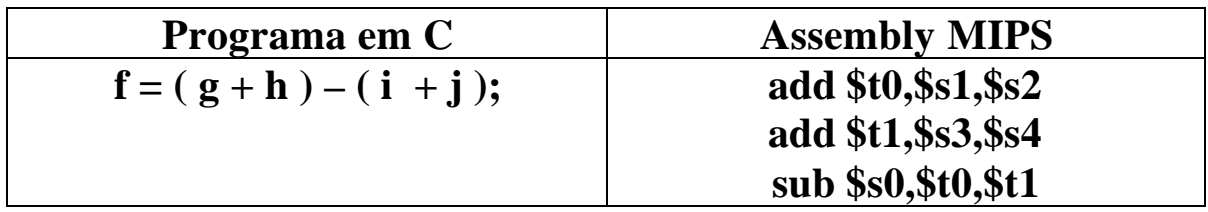

• **Instruções de movimentação de dados** Ë *load* **e** *store*

**lw** Ë **instrução de movimentação de dados da memória para registrador ( load word )**

**sw** Ë **instrução de movimentação de dados do registrador para a memória ( store word )**

**Exemplo**

 **Seja A um array de 100 palavras. O compilador associou à variável g o registrador \$s1 e a h \$s2, além de colocar em \$s3 o endereço base do vetor. Traduza o comando em C abaixo.**

$$
g=h+A[8];
$$

**Solução**

**Primeiro devemos carregar um registrador temporário com A[8]:**

> **lw \$t0, 8(\$s3) # registrador temporário \$t0 recebe A[8]**

**Agora basta executar a operação:**

add  $$s1,$ \$s2,\$t0 #  $g = h + A[8]$ 

**Observação: No MIPS a memória é organizada em bytes, embora o endereçamento seja em palavras de 4 bytes ( 32 bits ):**

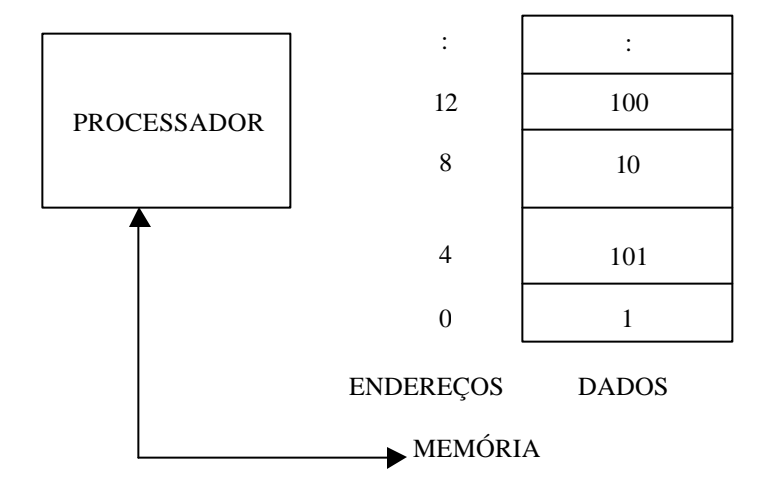

### **Exemplo**

**Suponha que h seja associado com o registrador \$s2 e o endereço base do array A armazenado em \$s3. Qual o código MIPS para o comando C abaixo ?**

**A[12] = h + A[8];**

**Solução:**

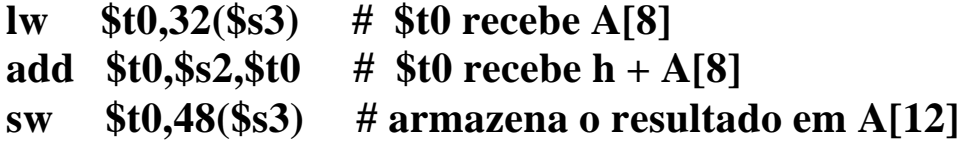

# **Exemplo**

Supor que o índice seja uma variável:

 $g = h + A[i];$ onde: i é associado a \$s4, g a \$s1, h a \$s2 e endereço base de A a \$s3.

Solução

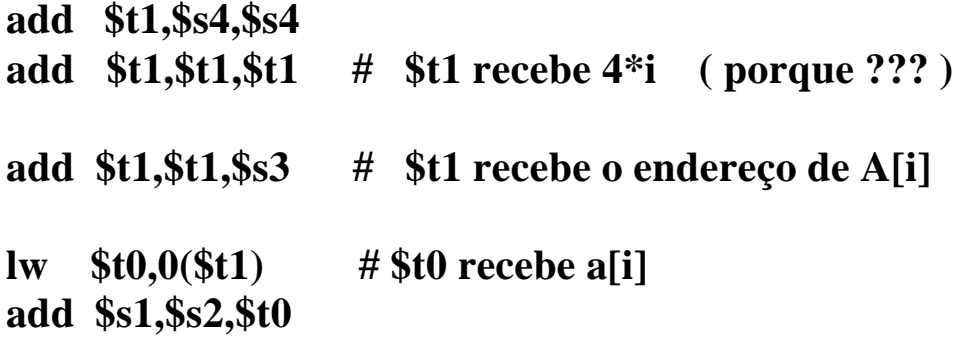

## • Figura 3.4 - MIPS architecture

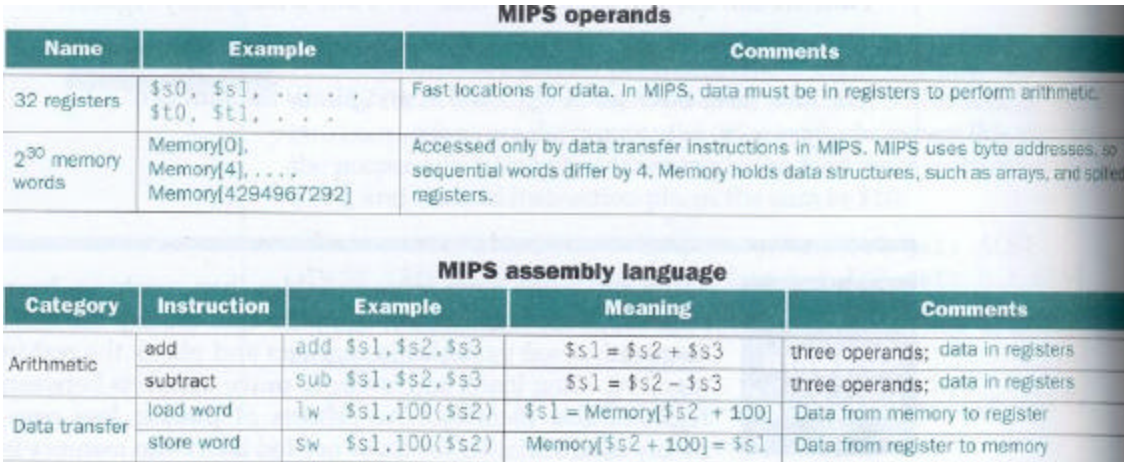

FIGURE 3.4 MIPS architecture revealed through section 3.3. Highlighted portions show MIPS assembly language structures introduced in section 3.3.

· Formato de instruções - representação de instruções no computador

 $\$s0$ ..  $\$s7 \rightarrow 16$ .. 23  $$t0..$t7 \rightarrow 8..15$ 

#### **Exemplo**

Formato da instrução add \$t0,\$s1,\$s2

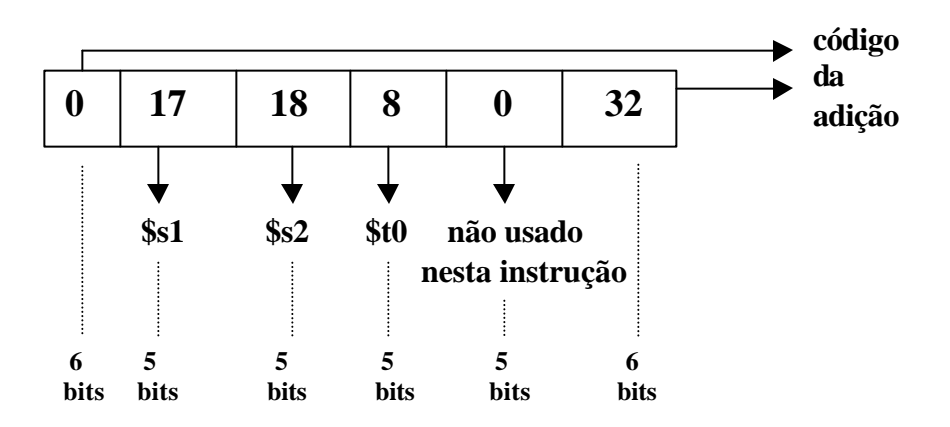

- Formato das instruções e seus campos
	- $\bullet$  R-type

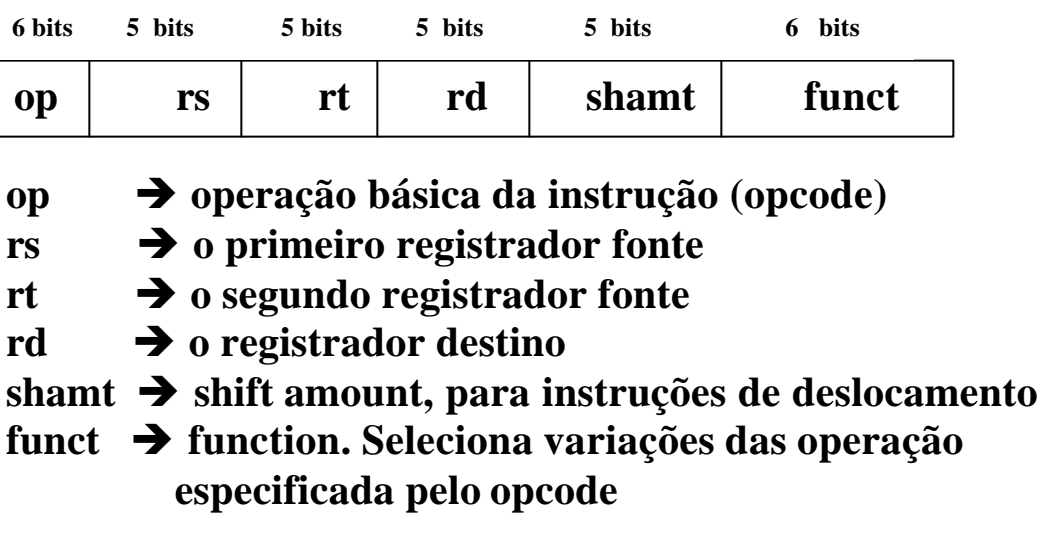

• **I-type**

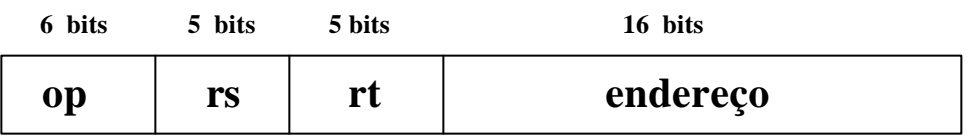

**Exemplo de instrução I-type: lw \$t0,32(\$s3)**

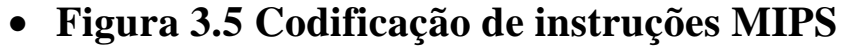

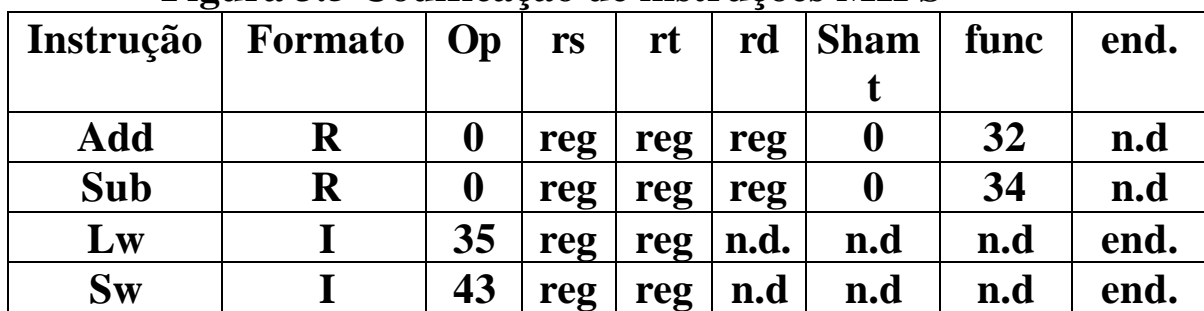

**Exemplo**

**Dê o código assembly do MIPS e o código de máquina para o seguinte comando em C: "A[300] = h + A[300];" , onde \$t1 tem o endereço base do vetor A e \$s2 corresponde a h.**

**Solução**

- **Assembly**
- **lw \$t0,1200(\$t1) # \$t0 recebe A[300]**
- **add \$t0,\$s2,\$t0 # \$t0 recebe h + A[300]**
- **sw \$t0,1200(\$t1) # A[300] recebe h + A[300]**
- **Linguagem de máquina**

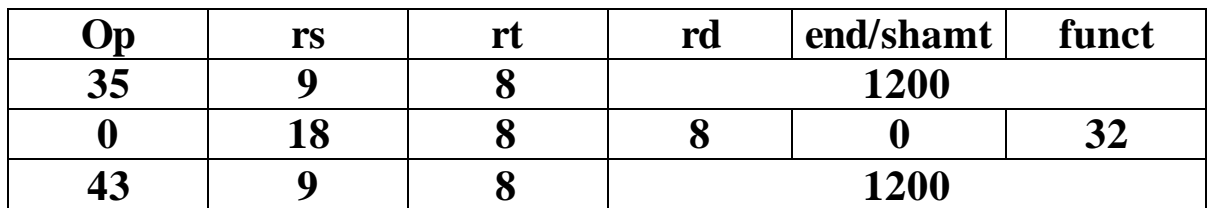

#### Figura 3.6 - MIPS architecture  $\bullet$

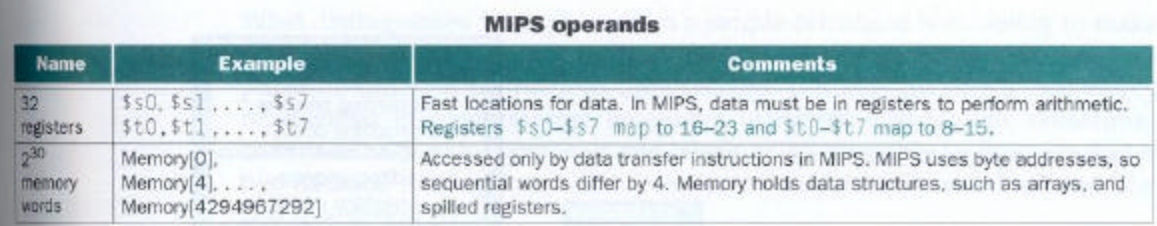

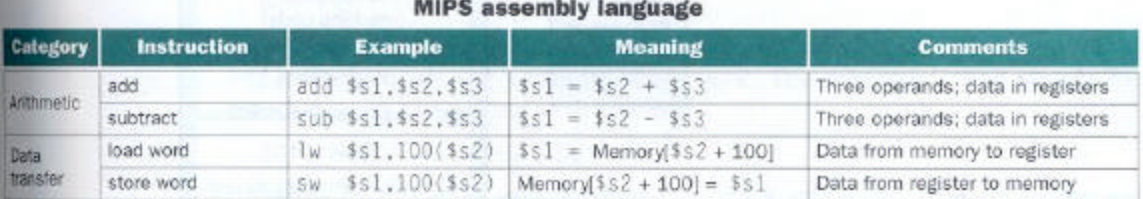

#### **MIPS machine language**

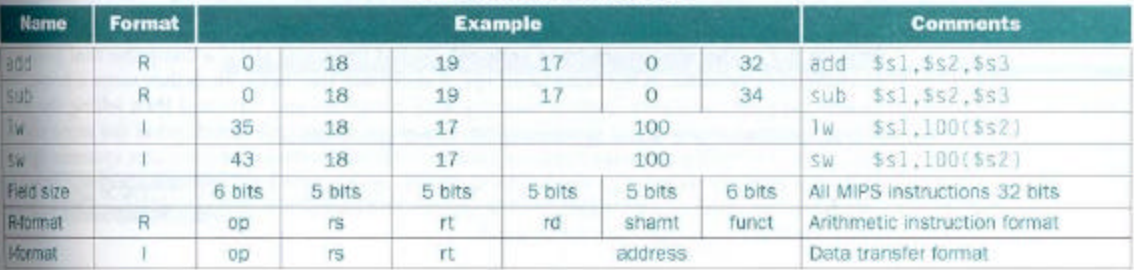

FIGURE 3.6 MIPS architecture revealed through section 3.4. Highlighted portions show MIPS machine language shudures introduced in section 3.4. The two MIPS instruction formats so far are R and I. The first 16 bits are the same: both contain an op field, giving the base operation; an rs field, giving one of the sources; and the rf field, which specifies the other source operand, except for load word, where it specifies the destination register. R-format divides the last 16 bits into an nd fed, specifying the destination register; shamt field, which is unused in Chapter 3 and hence always is 0; and the funct field, which specifies the specific operation of R-format instructions. I-format keeps the last 16 bits as a single address field.

• **Instruções para tomada de decisões**

beg registrador1, registrador2,  $L1 \rightarrow$  se o valor do **registrador1 for igual ao do registrador2 o programa será desviado para o label L1 ( beq = branch if equal).**

bne registrador1, registrador2,  $L1 \rightarrow$  se o valor do **registrador1 não for igual ao do registrador2 o programa será desviado para o label L1 ( beq = branch if not equal).**

**Exemplo - Compilando um comando IF.**

**Seja o comando abaixo:**

```
if ( i == j) go to L1;f = g + h;
L1: f = f - i;
```
**Supondo que as 5 variáveis correspondam aos registradores \$s0..\$s4, respectivamente, como fica o código MIPS para o comando?**

**Solução**

**beq \$s3,\$s4,L1 # vá para L1 se i = j add \$s0,\$s1,\$s2 # f = g + h, executado se i != j L1: sub \$s0,\$s0,\$s3 # f = f – i, executado se i = j**

• **Instruções de desvio**

### **j L1** Ë **quando executado faz com que o programa seja desviado para L1**

### **Exemplo – Compilando um comando if-then-else**

**Seja o comando abaixo:**

**if** (  $i == j$  )  $f = g + h$ ; else  $f = g - h$ ;

**Solução**

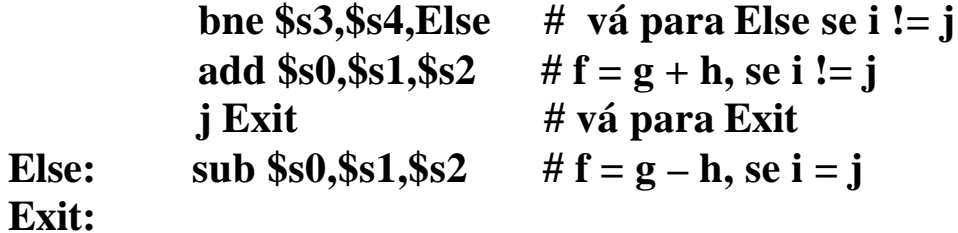

- **Loops**
	- **Usando if**

**Exemplo**

Loop: 
$$
g = g + A[i];
$$
  
\n $i = i + j;$   
\nif  $(i != h)$  go to Loop

Solução

• Usando while

**Exemplo** 

while  $(save[i] == k)$  $i = i + j$ ;

#### Solução

Para i,j e k correspondendo a \$s3,\$s4 e \$s5, respectivamente, e o endereço base do array em \$s6, temos:

```
# $t1 = 2 * iadd $t1,$s3,$s3
Loop:
                           # $t1 = 4 * iadd $t1,$t1,$t1
        add $t1,$t1,$s6
                           # $t1 = endereço de save[i]
        lw $t0,0($t1)
                            #$t0 recebe save[i]
        bne $t0,$s5,Exit
                           # va para Exit se save[i] != kadd $s3,$s3,$s4
                           #i = i + jLoop
        \mathbf{i}
```
Exit:

• **Instrução para teste de maior ou menor**

slt reg temp, reg1, reg2  $\rightarrow$  se reg1 é menor que reg2, **reg\_temp é setado, caso contrário é resetado.**

**Observação: Para utilizações específicas, os compiladores MIPS associam o registrador \$0 ao valor zero (\$zero).**

**Exemplo**

**Compilando o teste less than**

**Solução:**

**slt \$t0,\$so,\$s1 # \$t0 é setado se \$s0 < \$s1 bne \$t0,\$zero,Less # vá para Less, se \$t0 != 0 , ou seja a<b**

**Exemplo – Compilando o case/switch**

**Seja o comando abaixo:**

```
switch (k) {
     case 0: f = f + j; break;
     case 1: f = g + h; break;
}
```
Solução: supor que \$t2 tenha 2 e f..k = \$s0..\$s5, respectivamente.

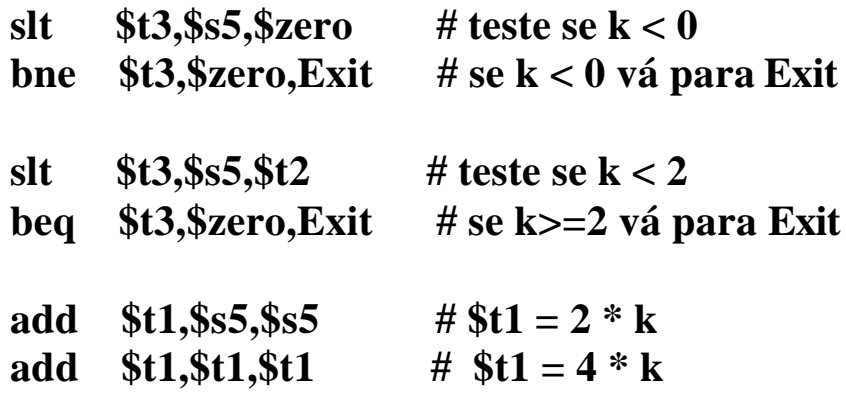

# assumindo que 4 palavras na memória, começando no endereço contido em \$t4, tem endereçamento correspondente a L0, L1, L2

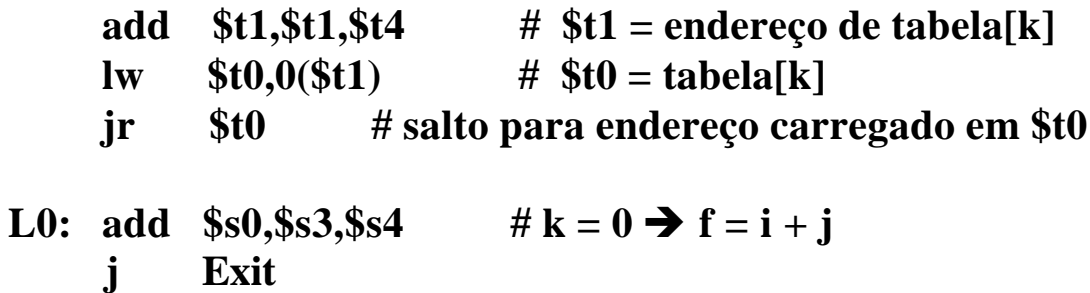

L1: add  $$s0,$ \$s1,\$s2 # k = 1  $\rightarrow$  f = g + h

Exit:

# • Figura 3.9 - MIPS architecture

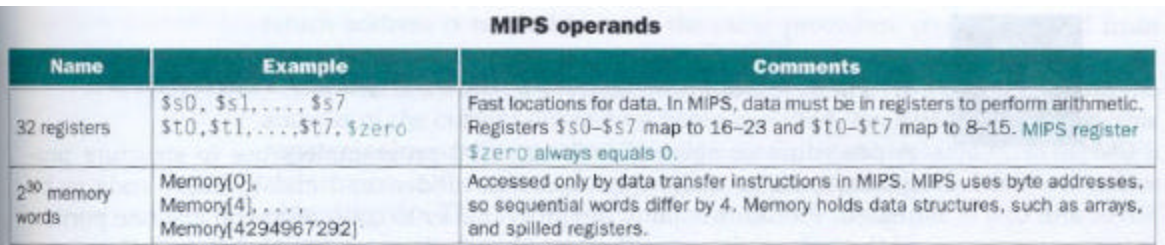

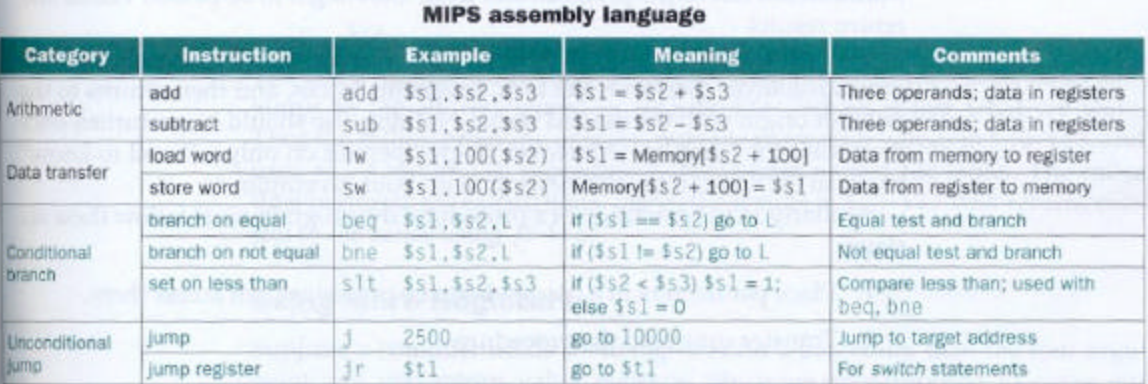

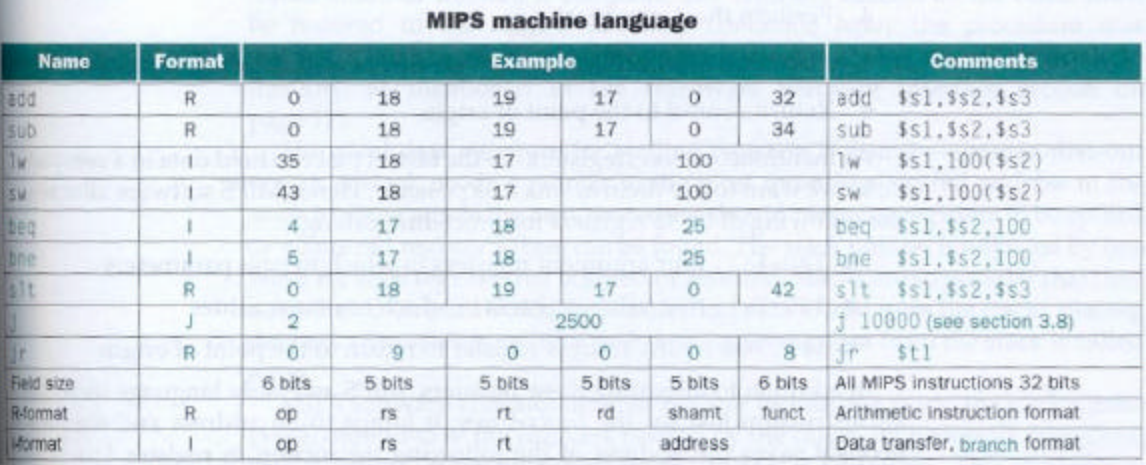

**RGURE 3.9 MIPS architecture revealed through section 3.5.** Highlighted portions show MIPS structures introduced in retion 3.5. The J-format, used for jump instructions, is explained in section 3.8. Section 3.8 also explai

- **Suporte a procedimentos**
	- **Para a execução de um procedimento deve-se:**
		- **Colocar os parâmetros em um local onde o procedimento possa acessá-los**
		- **Transferir o controle ao procedimento**
		- **Adquirir os recursos necessários ao procedimento**
		- **Executar a tarefa**
		- **Colocar o resultado em um local onde o programa possa acessá-lo**
		- **Retornar o controle ao ponto onde o procedimento foi chamado**
- **Para este mecanismo, o MIPS aloca seus registradores, para chamada de procedimentos, da seguinte maneira:**
	- \$a0 .. \$ a3  $\rightarrow$  4 registradores para passagem de **argumentos**
	- **\$v0 .. \$v1** Ë **para retornar valores**
	- **\$ra** Ë **para guardar o endereço de retorno**
- **Instrução para chamada de procedimento**

**jal End\_proc - (jump-and-link)** Ë **desvia para o procedimento e salva o endereço de retorno (PC+4) em \$ra (return address - \$31)**

• **Instrução para retorno de chamada de procedimento**

**jr \$ra** Ë **desvia para o ponto de onde foi chamado o procedimento**

- · Qual o problema para chamadas aninhadas ==. \$ra é destruído.
- Qual a solução  $\rightarrow$  utilizar uma pilha (LIFO)

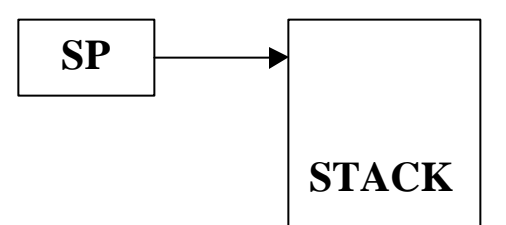

• Registrador utilizado para o stack pointer  $\rightarrow$  \$sp (\$29)

### **Exemplo**

Seja o procedimento abaixo:

```
int exemplo (int g, int h, int i, int j)
\sqrt{ }int f;
      f = (g + h) - (i + j);<br>return f;
\overline{f}
```
### Solução:

Os parâmetros g, h, i e j correspondem a \$a0 .. \$a3, respectivamente e f a \$s0.

Antes precisaremos salvar \$s0, \$t0 e \$t1 na pilha, pois serão usados no procedimento

sub  $\wp$ ,  $\wp$ ,  $\wp$ ,  $12$  # ajuste do sp para empilhar 3 palavras sw  $$t1,8$ ( $$sp)$  # salva  $$t1$  na pilha sw  $$t0,4($sp)$  # salva  $$t0$  na pilha sw  $$s0,0$ (\$sp) # salva \$s0 na pilha

No procedimento

add \$t0,\$a0,\$a1 add \$t1, \$a2, \$a3 sub \$s0,\$t0,\$t1

Para retornar o valor f

add \$v0,\$s0,\$zero

Antes do retorno é necessário restaurar os valores dos registradores salvos na pilha

 $lw$  \$s0,  $0$ (\$sp)  $lw$  \$t $0, 4$ (\$sp)  $lw$  \$s1,  $8$ (\$sp) add \$sp, \$sp, 12

#### Retornar

jr \$ra

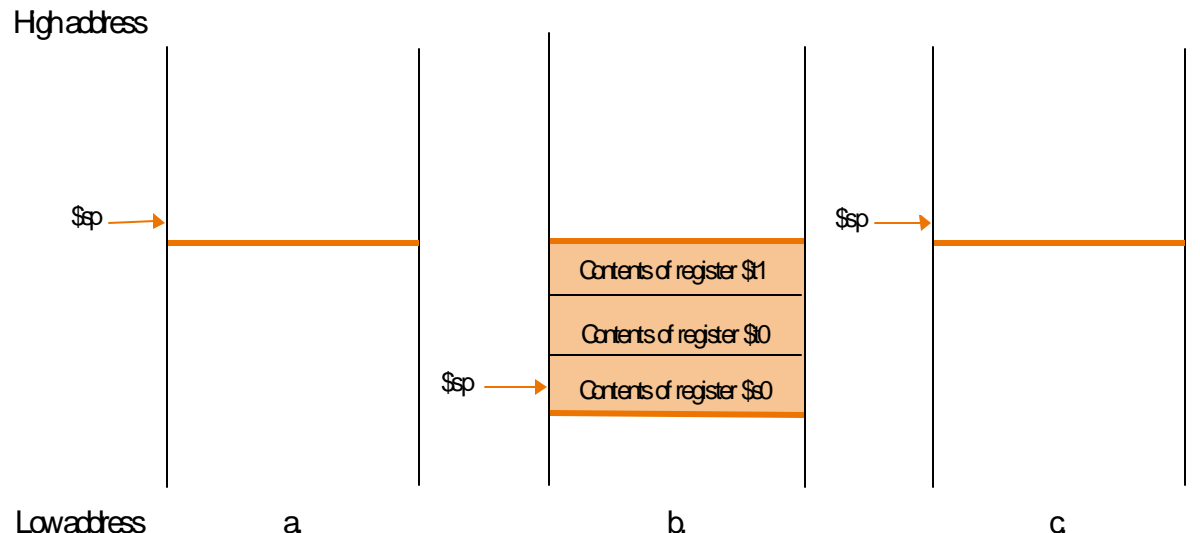

**Figura 3.10 – Valores de sp antes, durante e depois da chamada do procedimento**

- **Observações**
	- \$t0 .. \$t9  $\rightarrow$  10 registradores temporários que não são **preservados em uma chamada de procedimento**
	- \$s0 .. \$s7  $\rightarrow$  8 registradores que devem ser preservados em **uma chamada de procedimento**

#### **Exemplo – procedimento recursivo**

```
Int fact (int n)
{
   if (n<1) return(1);
        else return (n*fact(n-1));
}
```
**Supor n correspondente a \$a0**

**fact:**

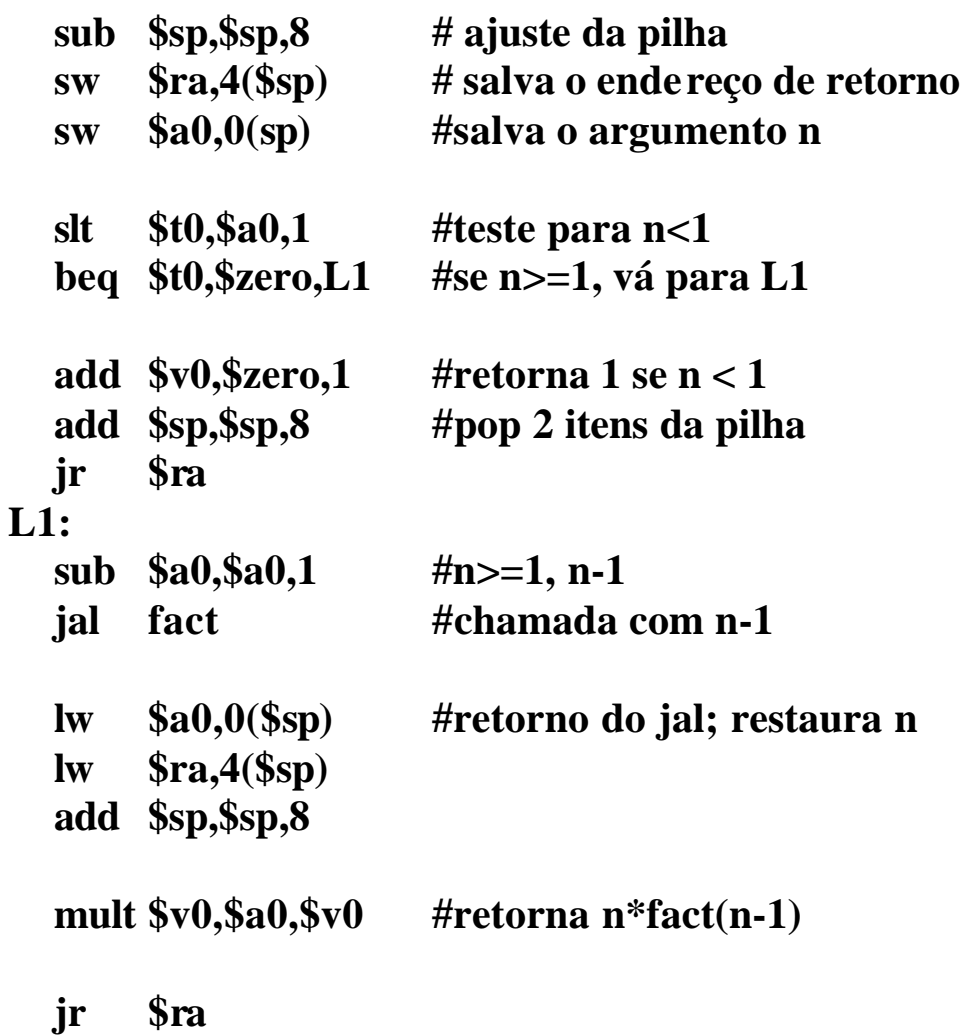

- **Alocação de espaço para novos dados**
	- **O segmento de pilha que contém os registradores do procedimento salvos e as variáveis locais é chamado de procedure frame ou activcation record. O registrador \$fp é usado para apontar para a primeira palavra deste segmento.**

• **Figura 3.11 – O que é preservado ou não numa chamada de procedimento.**

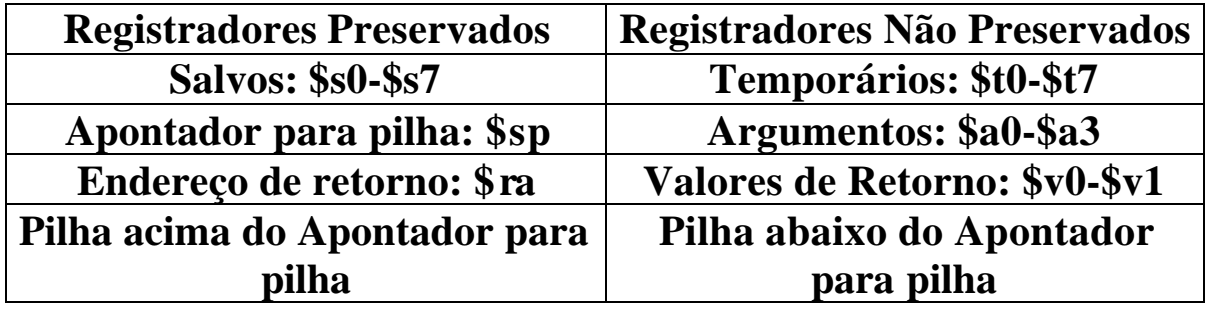

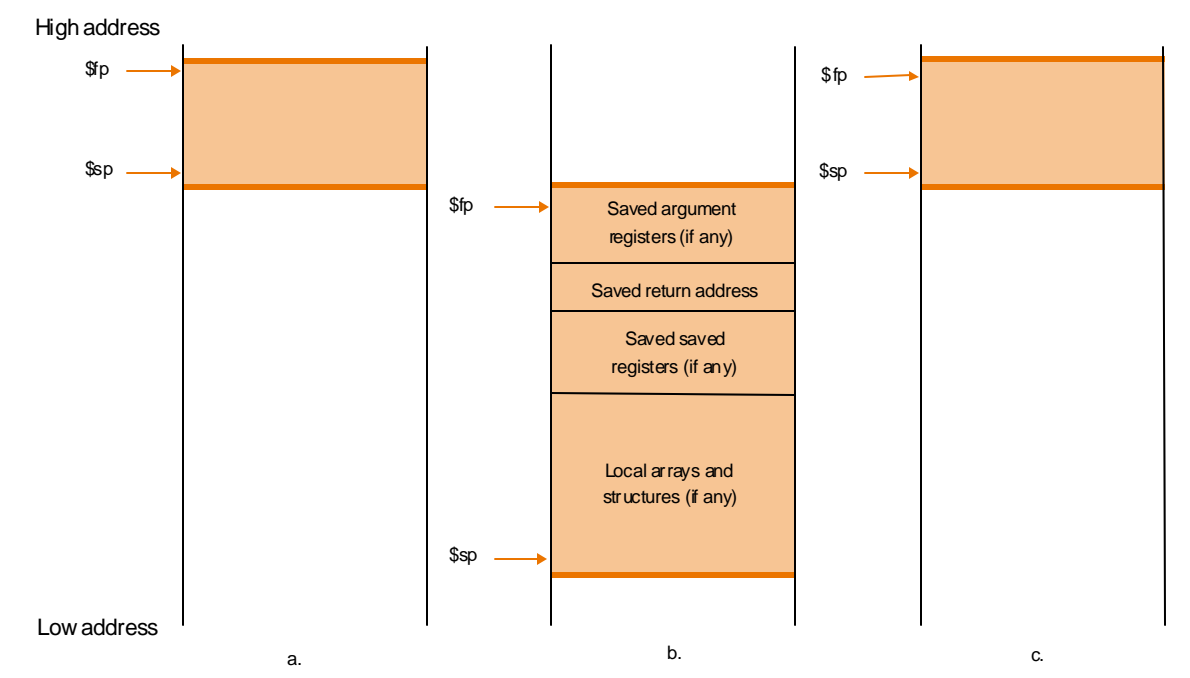

**Figura 3.12 – Ilustração da pilha antes, durante e depois da chamada de procedimento.**

| o<br><b>Nome</b> | Número           | o<br><b>Uso</b>                          | Preservado em |
|------------------|------------------|------------------------------------------|---------------|
|                  |                  |                                          | chamadas?     |
| \$zero           | $\boldsymbol{0}$ | <b>Constante 0</b>                       | n.d           |
| $$v0-$v1$        | $2 - 3$          | Resultados e avaliações de<br>expressões | <b>Não</b>    |
| $$a0-$ \$a3      | $4 - 7$          | <b>Argumentos</b>                        | <b>Sim</b>    |
| \$t0-\$t7        | $8 - 15$         | <b>Temporários</b>                       | Não           |
| $$s0-sv7$        | $16 - 23$        | <b>Salvos</b>                            | <b>Sim</b>    |
| \$t8-\$t9        | $24 - 25$        | <b>Temporários</b>                       | <b>Não</b>    |
| <u>\$gp</u>      | 28               | Ponteiro global                          | <b>Sim</b>    |
| \$sp             | 29               | Ponteiro para pilha                      | <b>Sim</b>    |
| \$fp             | 30               | Ponteiro para frame                      | <b>Sim</b>    |
| \$ra             | 31               | Endereço de retorno                      | <b>Sim</b>    |

• **Figura 3.13 – Convenção de registradores no MIPS**

# • Figura 3.14 - MIPS architecture

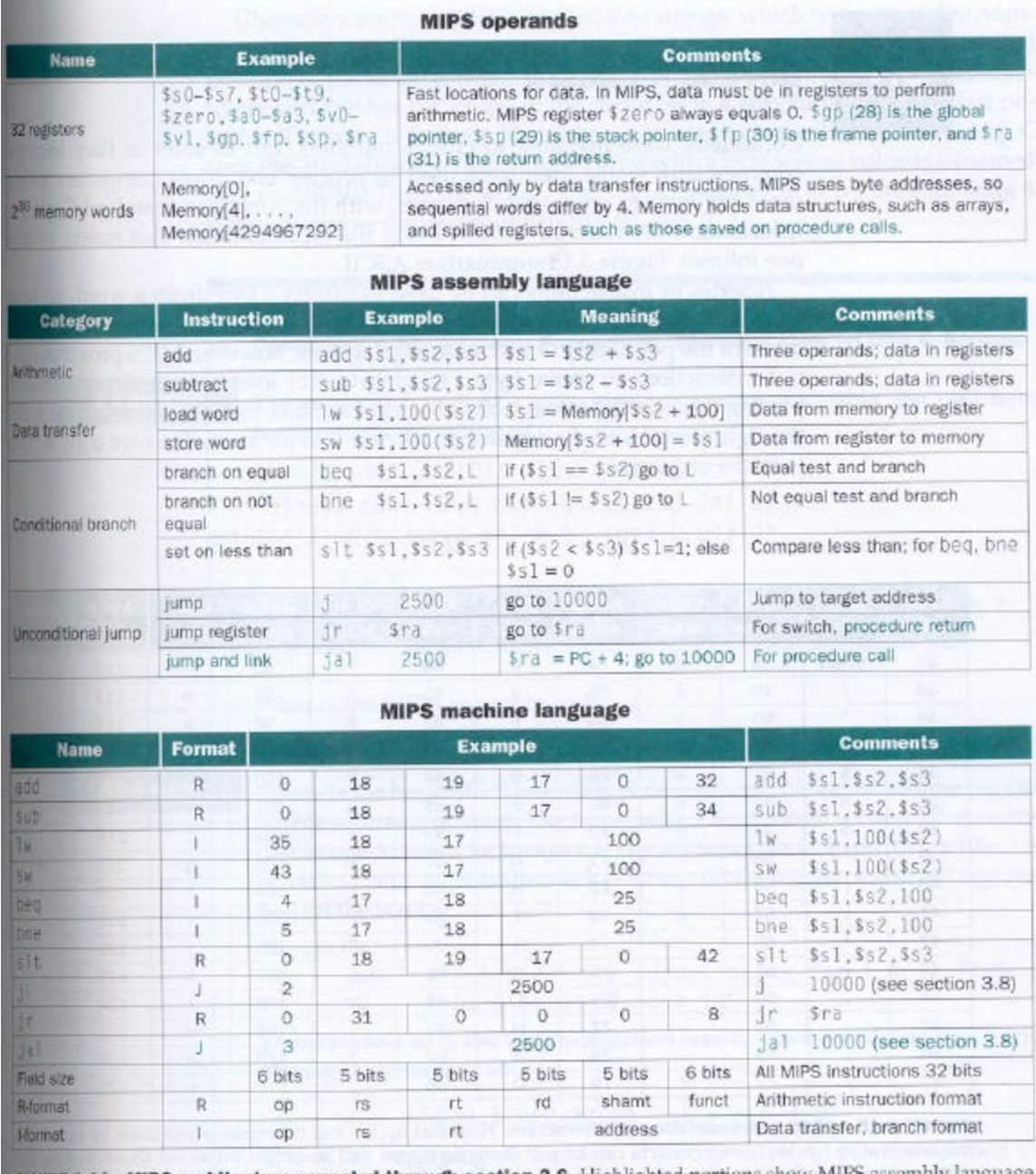

**FIGURE 3.14 MIPS architecture revealed through section 3.6.** Highlighted portions show MIPS assembly language structures introduced in section 3.6. The J-format, used for jump and jump-and-link instructions, is explained

- **Endereçamento no MIPS**
	- **Operandos constantes ou imediatos**
		- **Para somar uma constante ou um imediato**

**lw \$t0,end\_constante(\$zero) # end\_constante = endereço da cosntante na memória add \$sp,\$sp,\$t0**

**Observação: Outra forma é permitir instruções aritméticas do tipo I (constantes com 16 bits)**

**Exemplo**

**A instrução add do tipo I é chamada addi ( add immediate). Para somar 4 a \$sp temos:**

**addi \$sp,\$sp,4**

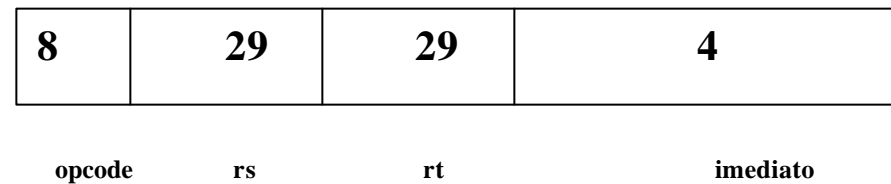

• **Em comprações**

**slti \$t0,\$s2,10 # \$t0 =1 se \$s2 < 10**

• Em carga

lui \$t0,255 #load upper immediate

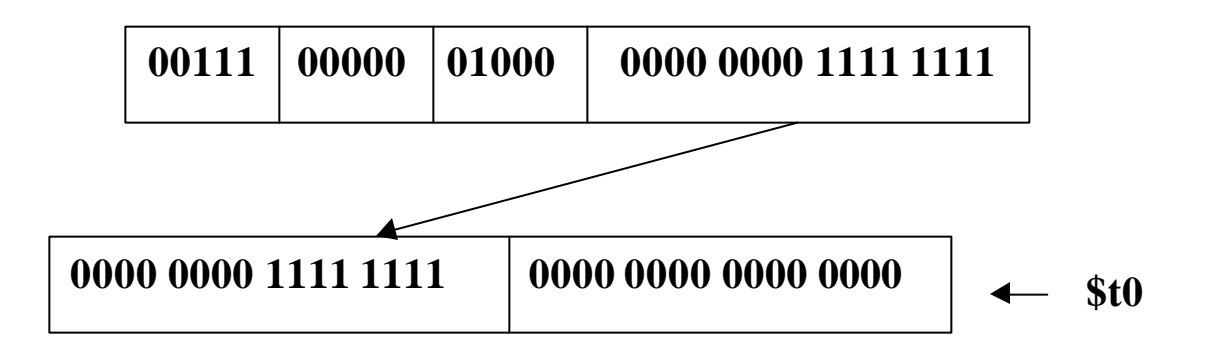

### **Exemplo**

Qual o código MIPS para carregar uma constatnte de 32 bits no registrador \$s0?

#### 0000 0000 0011 1101 0000 1001 0000 0000

Solução

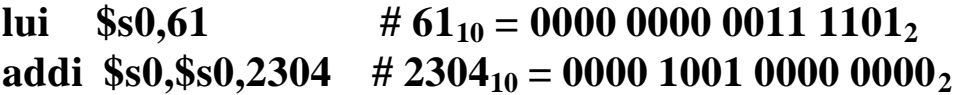

# • **Endereçamento em branchs e jumps**

• **Instruções J-TYPE**

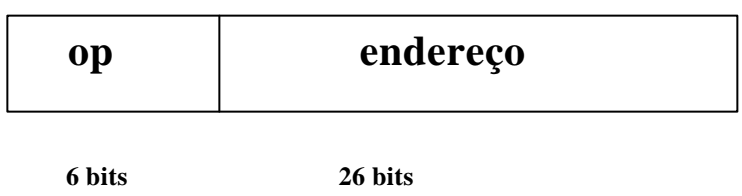

## **Exemplo**

**j 1000 # vá para 1000**

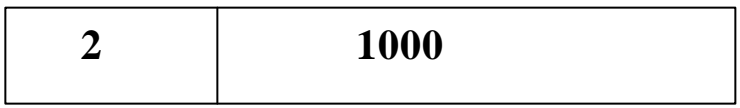

• **Endereçamento relativo ao PC** Ë **branch (I-TYPE)**

**Exemplo**

**bne \$s0,\$s1,Exit**

![](_page_23_Picture_70.jpeg)

 $PC \leftarrow PC + Exist$ 

### **Exemplo**

**Loop:**

```
add $t1,$s3,$s3 # $t1 = 2 * i
add $t1,$t1,$t1
add $t1,$t1,$s6 # $t1 = endereço de save[i]
lw $t0,0($t1) # $t0 recebe save[i]<br>bne $t0,$s5,Exit #vá para Exit se sav
                       \sharpvá para Exit se save<sup>[i]</sup> != k
add $s3,$s3,$s4 #i = i+j
j Loop
```
**Exit:**

**Assumindo que o loop está alocado inicialmente na posição 80000 na memória, teremos a seguinte seqüência de código em linguagem de máquina:**

![](_page_24_Picture_184.jpeg)

**Exemplo**

**Dado o branch abaixo, rescrevê-lo de tal maneira a oferecer um offset maior**

```
beq $s0,$s1,L1
```
**Solução**

```
bne $s0,$s1,L2
   j L1
 L2:
```
- **Resumo dos endereçamentos do MIPS**
	- **Endereçamento** por registrador  $\rightarrow$  o operando é um **registrador**
	- **Endereçamento por base ou deslocamento** Ë **o operando é uma localização de memória cujo endereço é a soma de um registrador e uma constante na instrução**
	- **Endereçamento imediato => onde o operando é uma constante na própria instrução**
	- Endereçamento relativo ao PC  $\rightarrow$  onde o endereço é a **soma de PC e uma constante da instrução**
	- **Endereçamento pseudodireto**  $\rightarrow$ **onde o endereço de desvio (26 bits) é concatenado com os 4 bits mais significativos do PC**

# **Figura 3.17 – Modos de endereçamento do MIPS**

![](_page_26_Figure_1.jpeg)

![](_page_27_Picture_42.jpeg)

### • **Figura 3.18 – Codificação das instruções do MIPS**

FIGURE 3.18 MIPS instruction encoding. This notation gives the value of a field by row and by column. For example, in the top portion of the figure load word is found in row number 4 (100<sub>two</sub> for bits 31-29 of the instruction) and column number 3  $(011_{\text{two}}$  for bits 28-26 of the instruction), so the corresponding value of the op field (bits 31-26) is 100011<sub>two</sub>. Underscore means the field is used elsewhere. For example,  $R \cdot f \circ r$  mat in row 0 and column 0 (op = 000000<sub>two</sub>) is defined in the bottom part of the figure. Hence subtract in row 4 and column 2 of the bottom section means that the funct field the bottom part of the instruction is  $100010_{two}$  and the op field (bits 31–26) is  $000000_{two}$ . The  $F1Pt$  value in row 2, column 1 is defined in Figure 4.48 on page 292 in Chapter 4.  $B1tz/gez$  is the opcode for four instru bltz, bgez, bltzal, and bgezal. Instructions given in full name using color are described in Chapter 3, while instructions given in mnemonics using color are described in Chapter 4. Appendix A covers all instructions.

![](_page_28_Picture_27.jpeg)

![](_page_28_Picture_28.jpeg)

FIGURE 3.19 MIPS instruction formats in Chapter 3. Highlighted portions show instruction formats into duced in this section.

# **Figura 3.20 – Linguagem assembly do MIPS**

![](_page_28_Picture_29.jpeg)

![](_page_28_Picture_30.jpeg)

FIGURE 3.20 MIPS assembly language revealed in Chapter 3. Highlighted portions show portions from sections 3.7 and 3.8.

![](_page_29_Figure_0.jpeg)

# • **Traduzindo um Programa**

![](_page_30_Figure_0.jpeg)

- **Quando da tradução de C para assembly deve-se fazer:**
	- **alocar registradores para as variáveis do programa**
	- **produzir código para o corpo do procedimento**
	- **preservar os registradores durante a chamada do procedimento**

**Exemplo**